# **Exercice 5. Déménagement**

**import** random

```
Question 1 –
```

```
def etape_dem(cartons, p, c):
    for i in range(len(cartons)):
         if p + \text{cartons}[i] \leq c:
             cartons[i] += p
             return
    cartons.append(p)
```
**Question 2 –**

```
def dem_glouton(n, c):
    cartons = []
    print()
    for _ in range(n):
        p = random.random(1, c)etape_dem(cartons, p, c)
        print(p, "->" , cartons)
```
**Question 3** – Dans la fonction etape\_dem, il y a une boucle qui fait len(cartons)  $\leq$  n tours de boucle. Chaque tour s'exécute en temps constant. Donc cette fonction est de complexité linéaire en n.

Dans la fonction dem glouton, il y a n tours de boucle qui s'exécutent en temps linéaire en n.

On a donc une complexité quadratique en n.

**Question 4 –** Prenons l'exemple où *c* = 5 et les poids des cartons sont 1, 3, 2, 2, 2. Voici l'évolution de la variable cartons :

$$
\begin{vmatrix}\n1 & -> [1] \\
3 & -> [4] \\
2 & -> [4, 2] \\
2 & -> [4, 4] \\
2 & -> [4, 4, 2]\n\end{vmatrix}
$$

L'algorithme glouton utilise donc 3 cartons alors qu'il est possible de n'en utiliser que deux :

[1+2+2, 3+2].

## **Exercice 6. Le problème du sac à dos**

#### **Question 1 –**

```
def make_P(obj):
   P = \Boxfor s in obj:
        v, p = obj[s]r = p/vP.append((r,s))return sorted(P)
```
## **Question 2 –**

```
def sad_glouton(obj, poids_max):
    prio = make_P(obj)res = []
    poids = 0
    valeurs = 0
    for _, s in prio:
        v, p = obj[s]if p + \text{poids} \leq \text{poids\_max}:
            res.append(s)
            poids += p
             valeurs += v
    return res, valeurs, poids
```
**Question 3 –** Sans compter l'appel à la fonction sorted, on a une complexité linéaire en len(objets). En effet, dans la fonction make\_P, on a une boucle for qui s'exécute en temps linéaire.

Dans la fonction sad glouton, l'appel à la fonction make P s'exécute en temps linéaire. La boucle for s'exécute aussi en temps linéaire.

**Question 4 –** La solution n'est pas optimale pour  $P \in \{8, 9, 18, 19, 20\}$ . Voici les solutions de l'algorithme glouton et les solutions optimales :

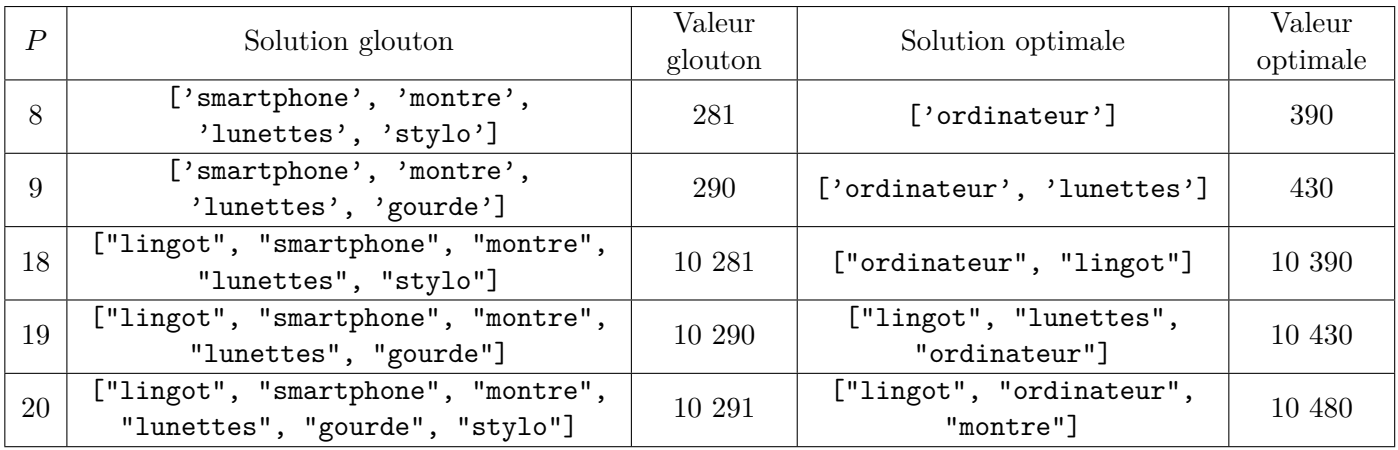

**Question 5** – On peut par exemple prendre  $P = 4$  et

objets = {"objet 1": (5,3), "objet 2": (3,2), "objet 3": (3,2)}

Sur cet exemple, l'algorithme glouton sélectionne d'abord l'objet 1. Il n'y a alors plus de place pour les objets 2 et 3. La valeur totale de la solution donnée par l'algorithme glouton est donc de 5.

On peut faire mieux : en sélectionnant les objets 2 et 3, on obtient une valeur de 6.

### **Question 6 –**

```
\parallel# Renvoie un couple (clé,valeur) du dictionnaire.
\parallel# Hypothese: d non vide.
def get_one_item(d):
     for c in d:
          return c, d[c]
```

```
# Renvoie une liste contenant toutes les listes M décrites dans l'énoncé ainsi
# que la somme des valeurs et la somme des poids des objets de M.
def get_M(obj, poids_max):
    if poids_max < 0:
         return []
    if len(obj) == 0:return [([],0,0)]
    s, (v,p) = get_one_item(obj)
    del obj[s]
    res1 = get_M(obj, poids_max-p)
    for i in range(len(res1)):
        M, v0, p0 = \text{res1[i]}M.append(s)
        res1[i] = M, v0 + v, p0 + pres2 = get_M(obj, poids_max)obj[s] = v, p # Ne pas oublier cette ligne
    return res1 + res2
def sad_BF(obj, poids_max):
    L = get_M(obj, poids_max)M_max = []v_{max} = 0p_max = 0for M, v, p in L:
         i f v > v_max:
            M max = Mv max = vp_max = preturn M_max, v_max, p_max
```